$<<$ Excel  $>>$ 

, tushu007.com

- 13 ISBN 9787121150142
- 10 ISBN 712115014X

出版时间:2012-1

页数:311

PDF

 $<<$ Excel $>$ 

更多资源请访问:http://www.tushu007.com

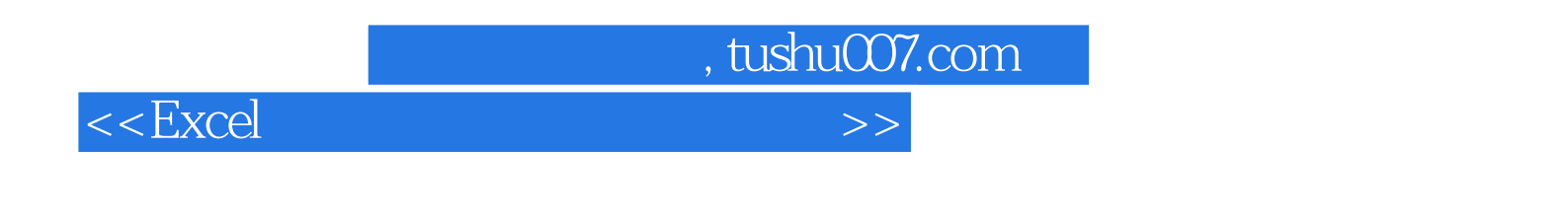

 $\pmb{\text{Excel}}$  $2010$   $<<$ Excel $>$ 

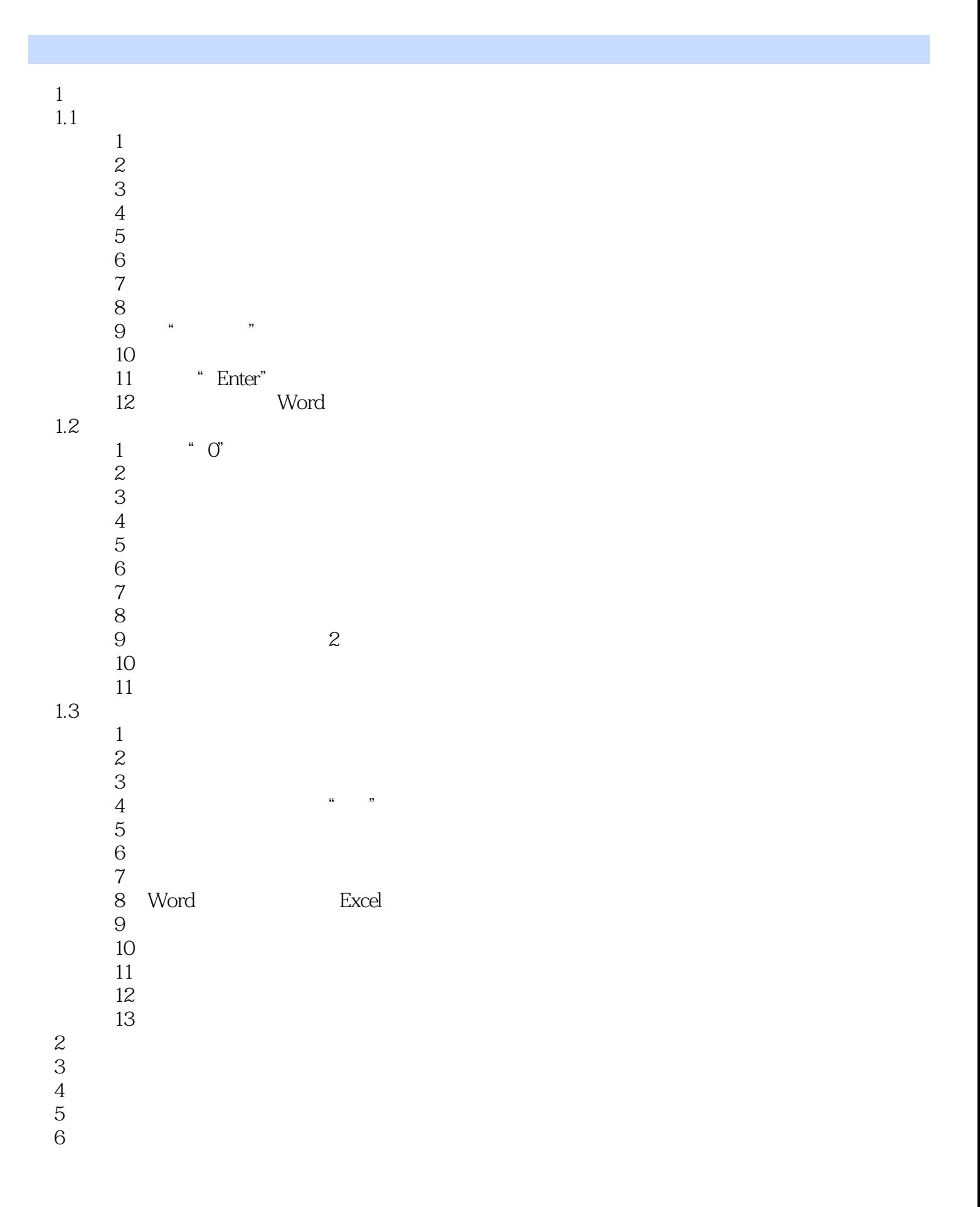

, tushu007.com

## $,$  tushu007.com

## $<<$ Excel  $>>$

- $7$ 第8章 日期与时间函数 第9章 数学与三角函数 第10章 统计函数  $11$ 
	- $\overline{12}$ 第13章 信息和工程函数
	- $14$

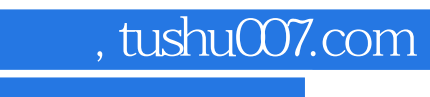

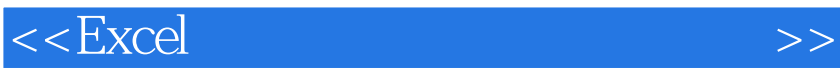

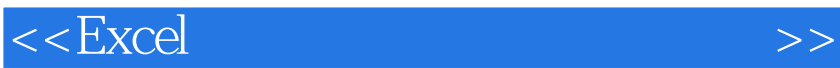

## $\pm$  Excel

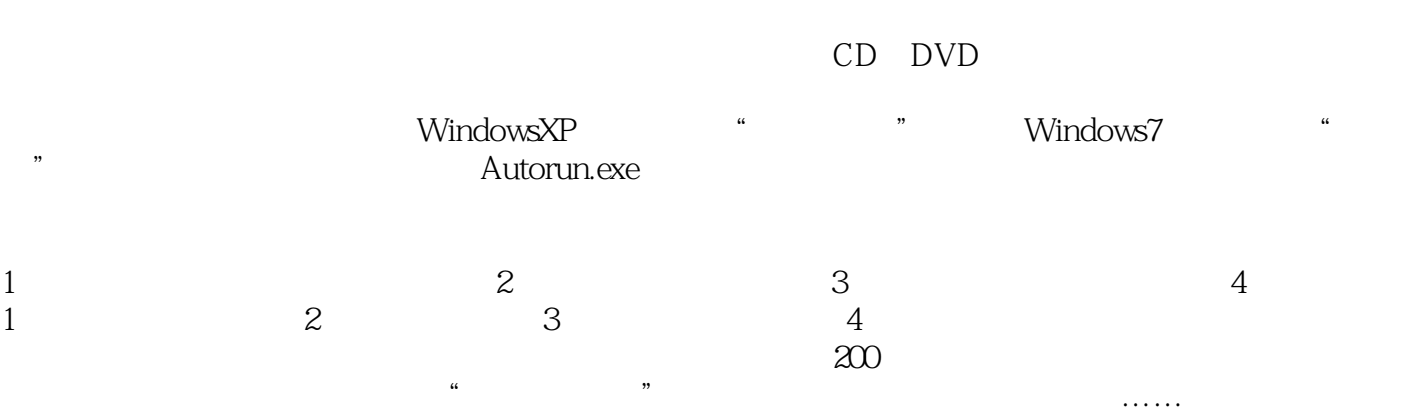

 $,$  tushu007.com

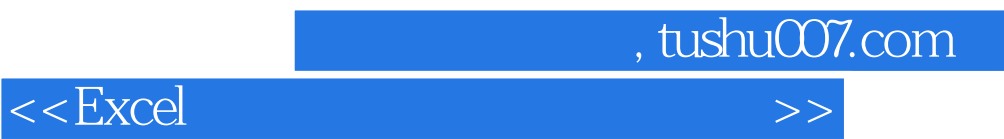

本站所提供下载的PDF图书仅提供预览和简介,请支持正版图书。

更多资源请访问:http://www.tushu007.com